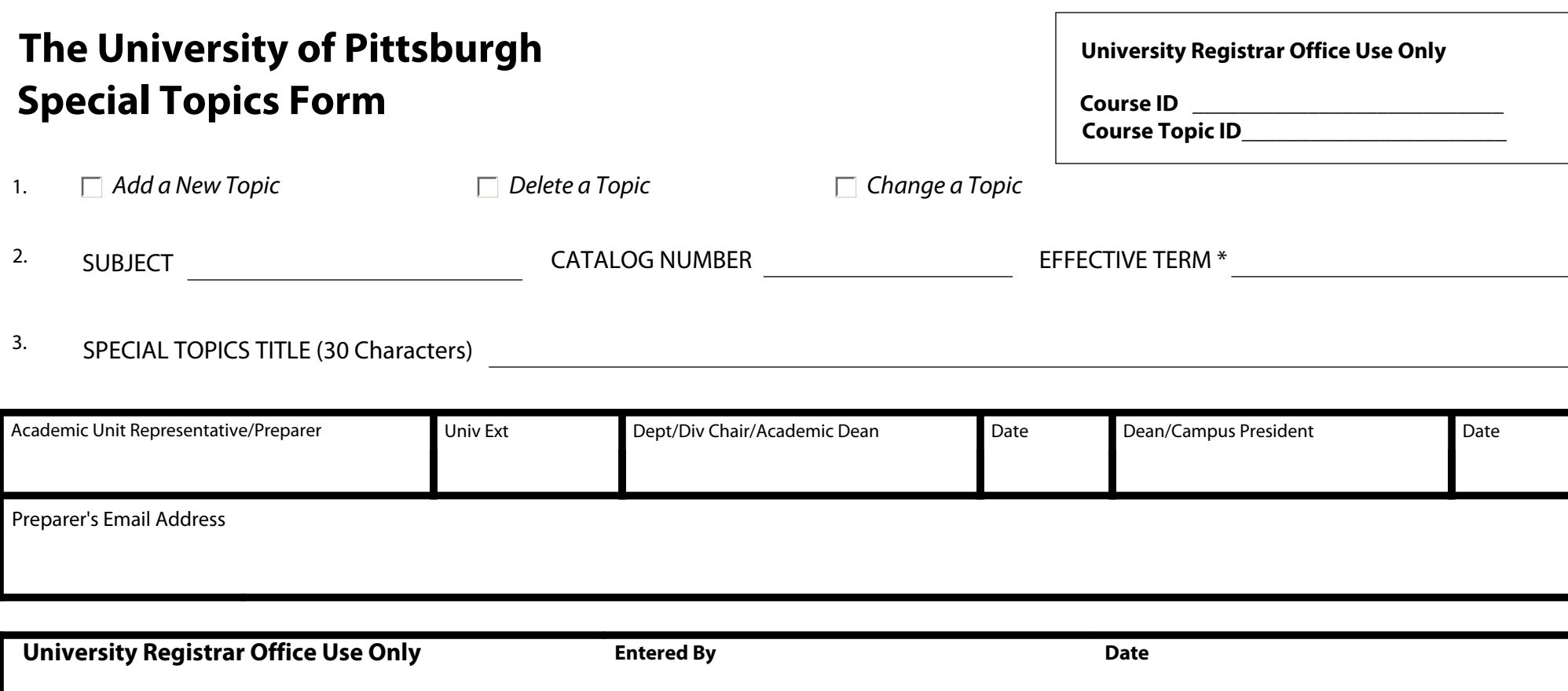

Print Form

\* Effective Term - the first term available (for Add or Change) or last term offered (for Delete)

## **INSTRUCTIONS:**

- 1. If the Special Topic is permanent or standard from term to term, submit this completed form to the Course Scheduling Office, G-2 Thackeray Hall.
- 2. If the Special Topic changes from term to term, complete the Class Section Update Form, using Line 6 for the Special Topic. Submit the form to the Course Scheduling Office, G-2 Thackeray Hall.

I